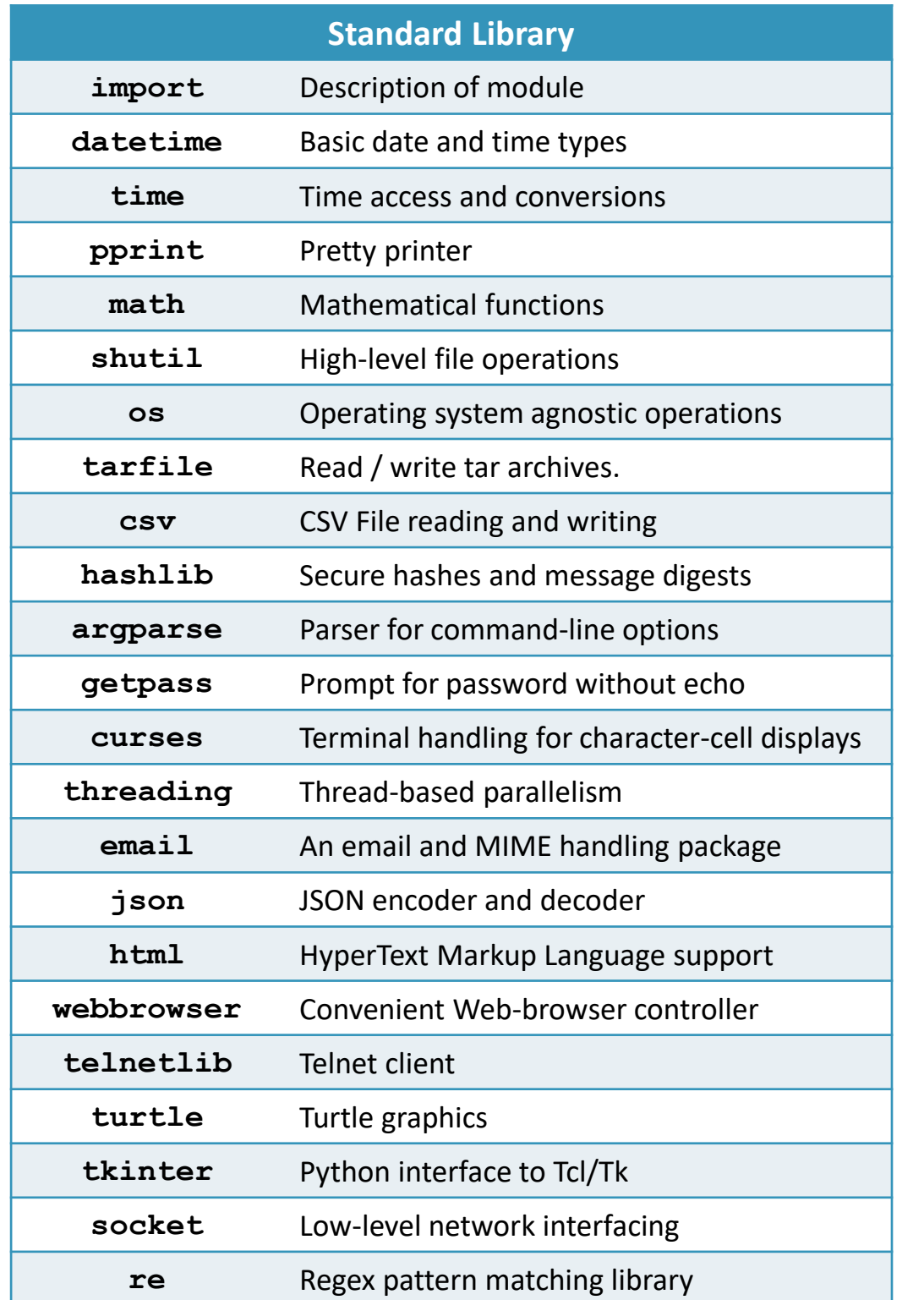

ESEARC

## **Python3 Packages Cheat Sheet Download via https://alta3.com/posters/python3pkgs.pdf**

## **Visit https://alta3.com/posters for more Alta3 Posters & Cheat Sheets**

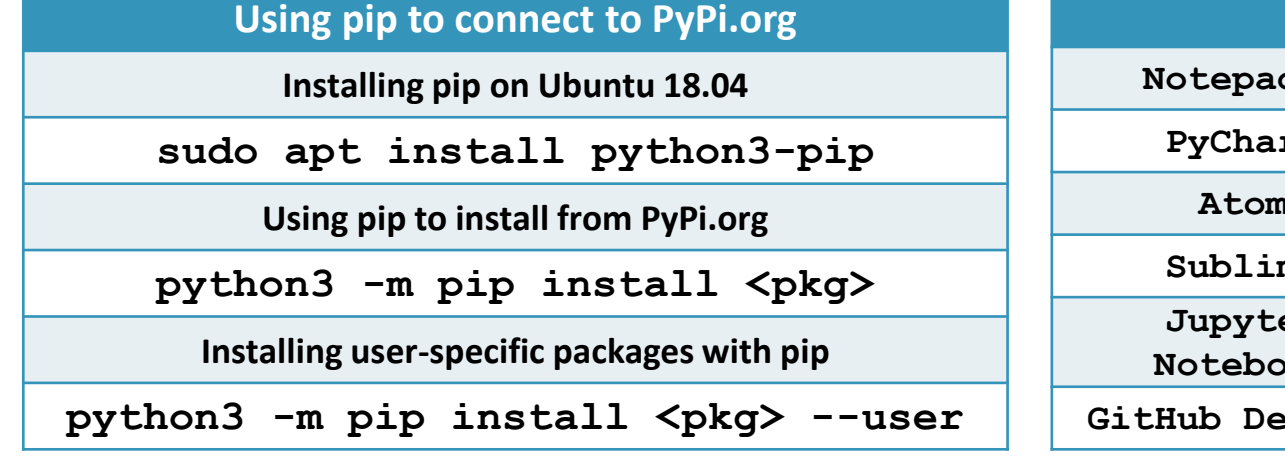

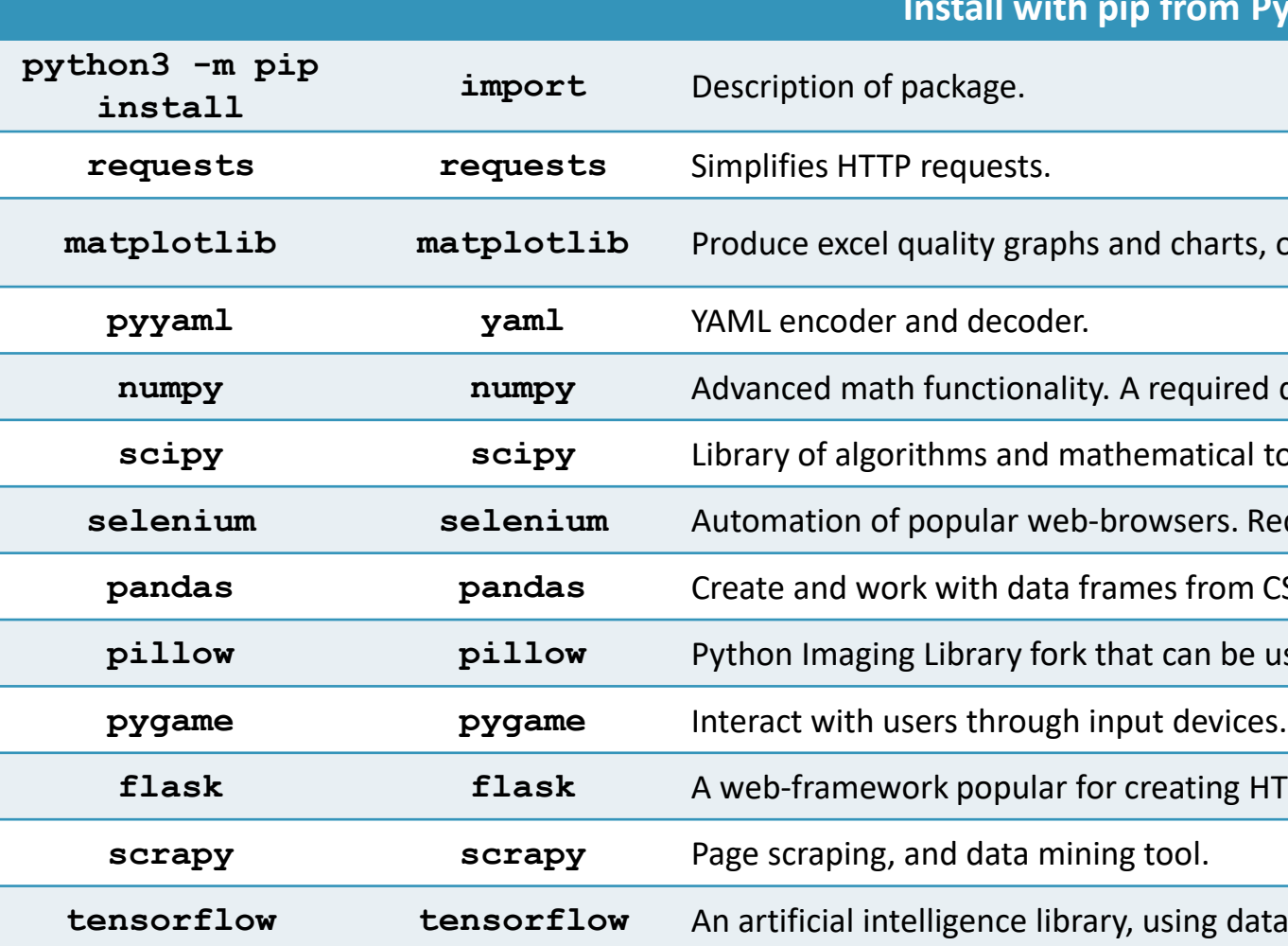

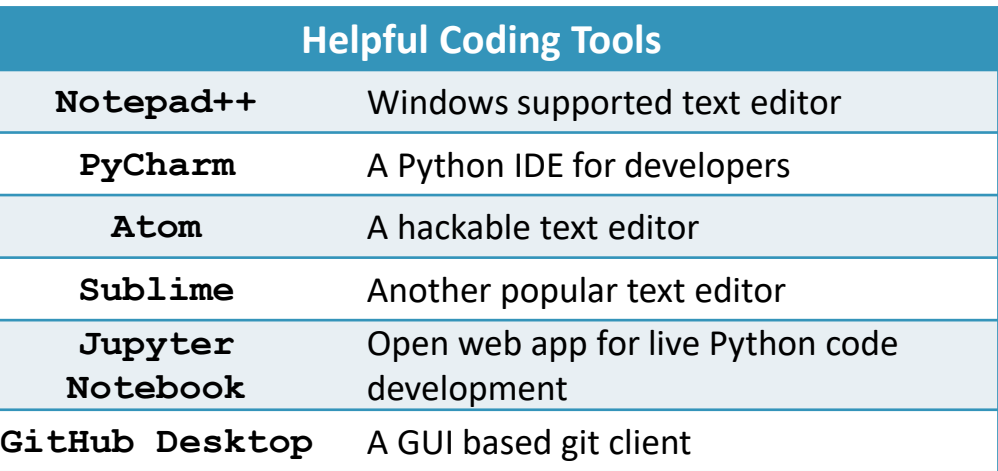

## *<u>from PyPi.org</u>*

**d** charts, output as \*.png or \*.pdf

required dependency for many other packages.

**s** matical tools.

**wsers. Requires a web-browser driver to function.** 

**es from CSV, Excel and database sources.** 

**can be used to change between image formats.** 

**flashing HTTP accessible APIs.** 

**thangoratal flow graphs to build models.**